## **RISCEE 3 Architecture Clock = load value into register**

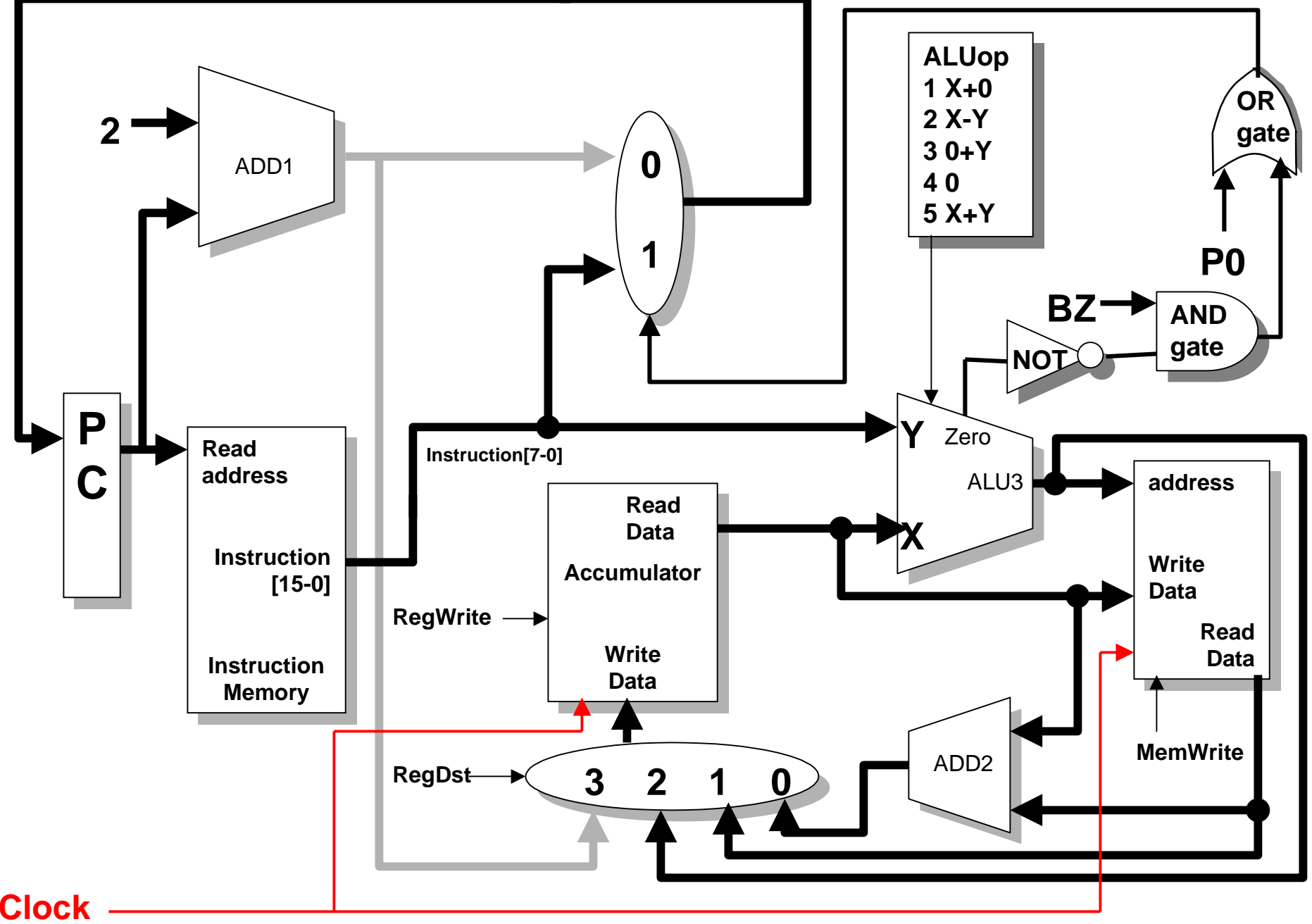

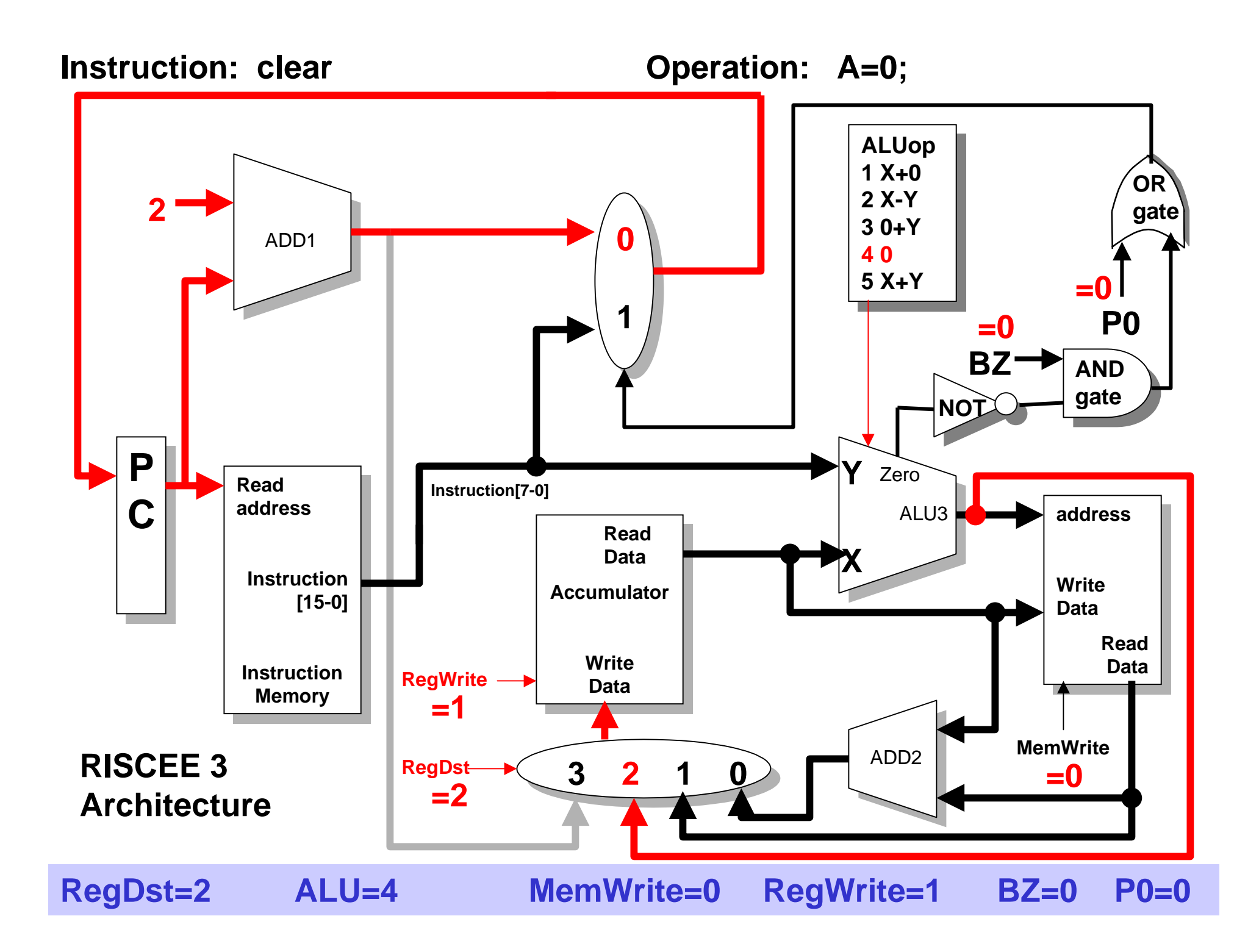

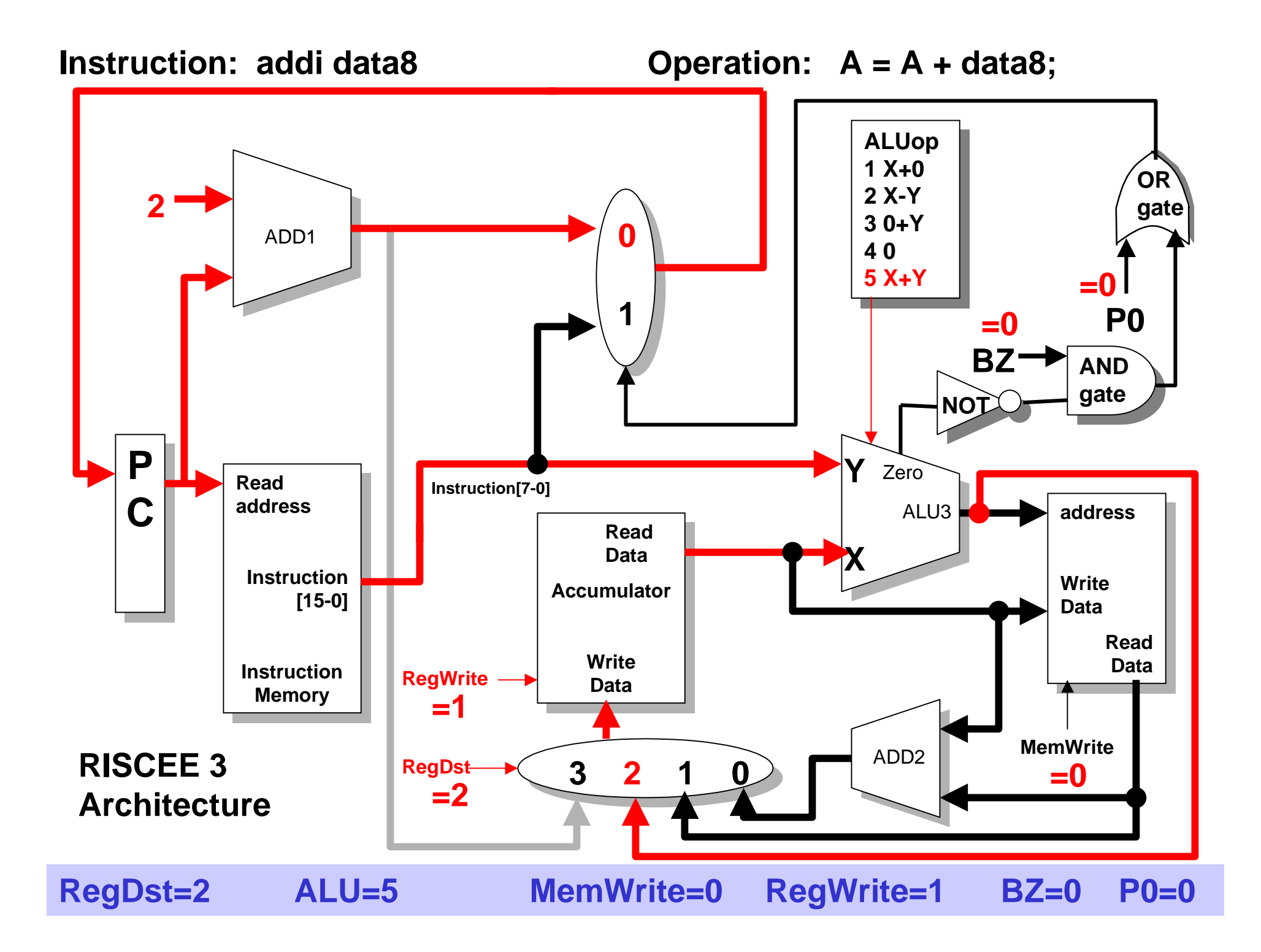

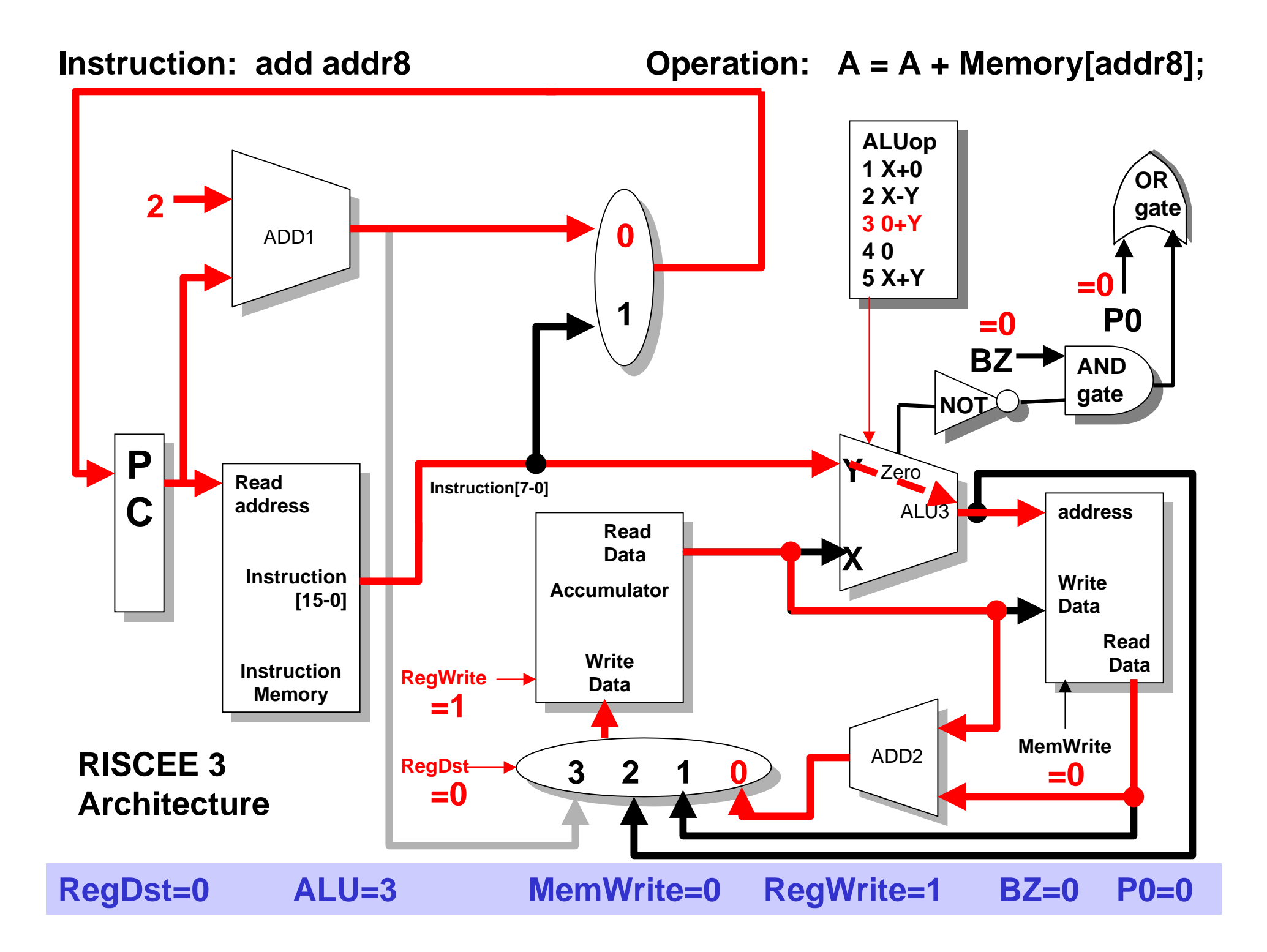

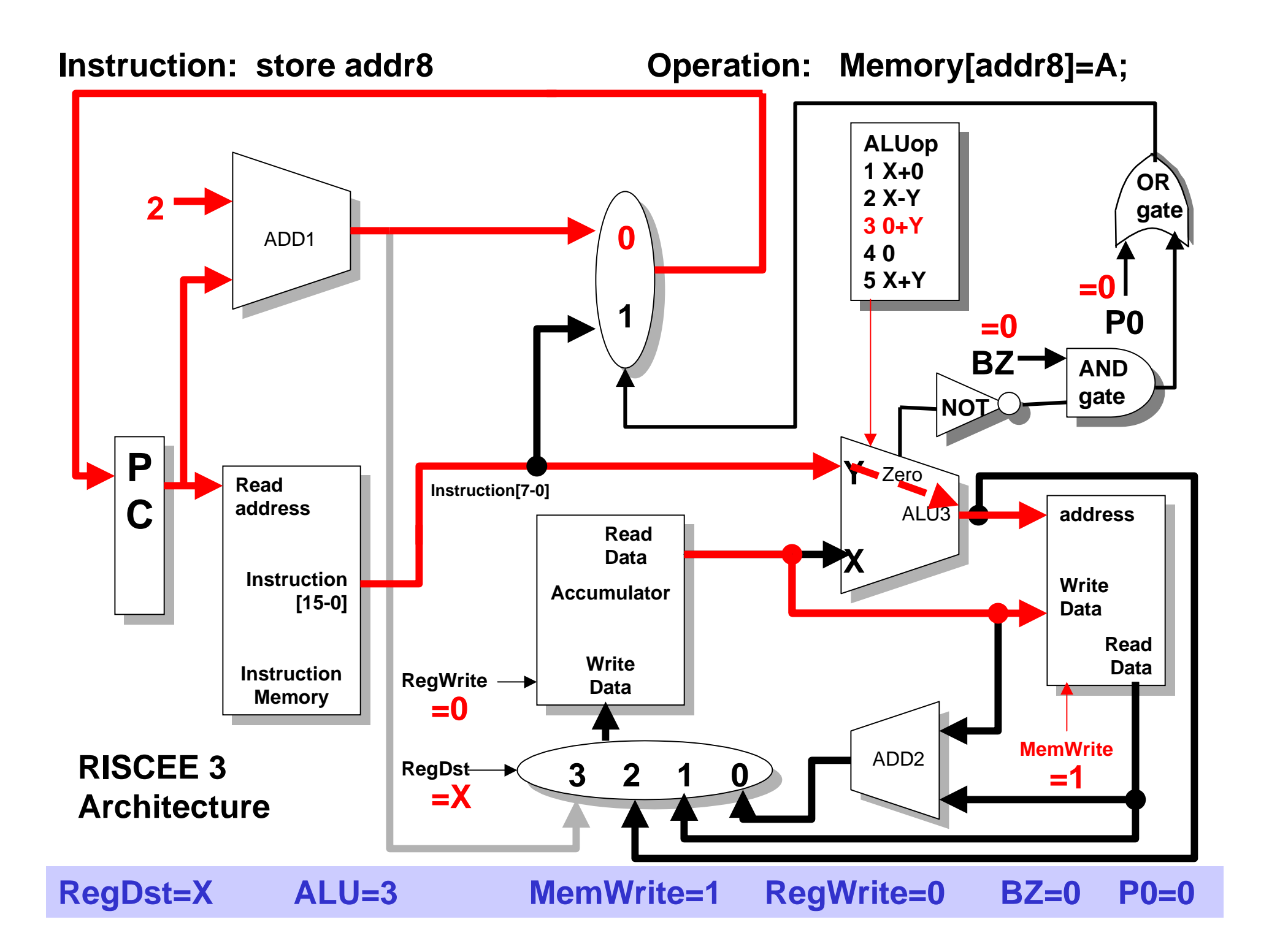

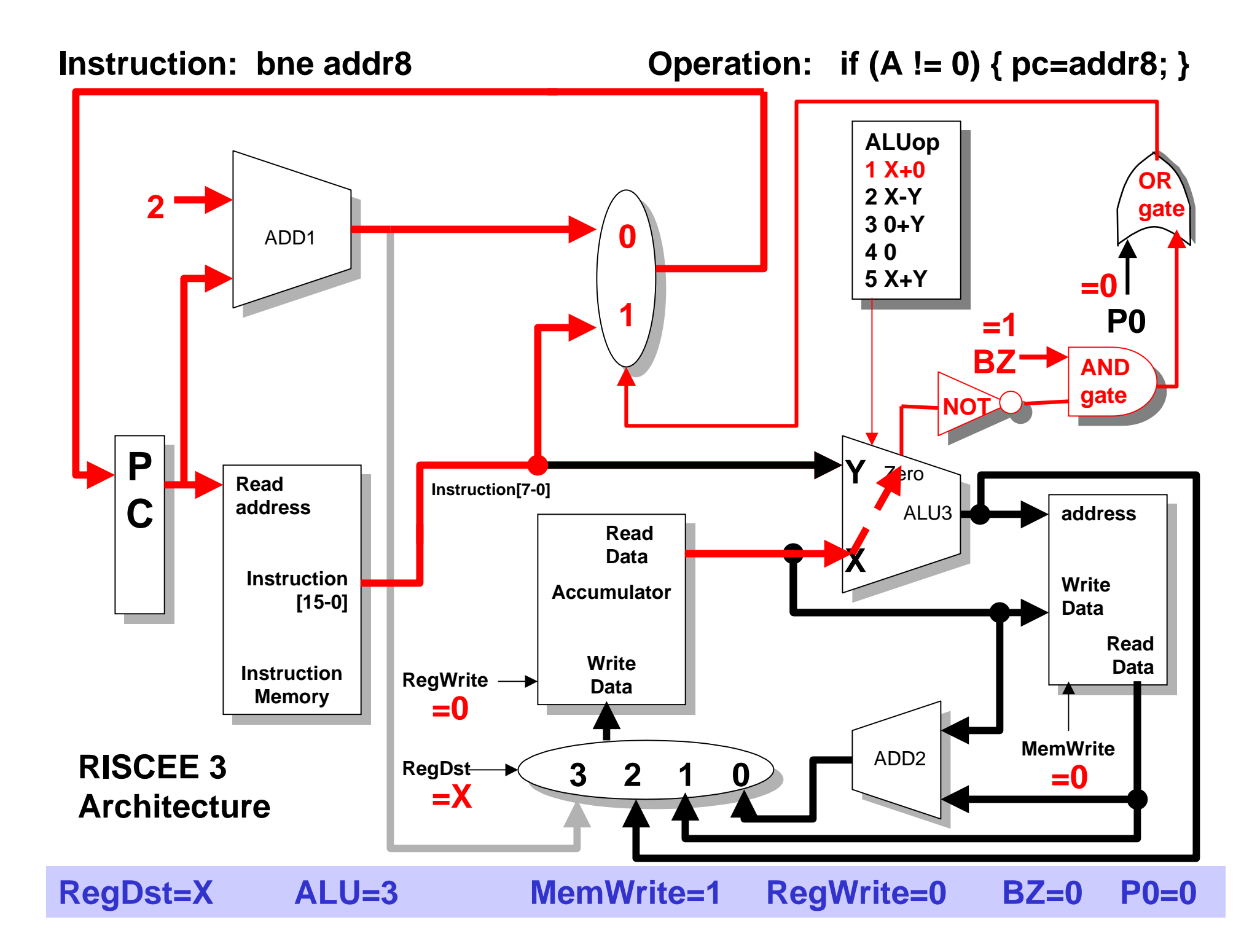

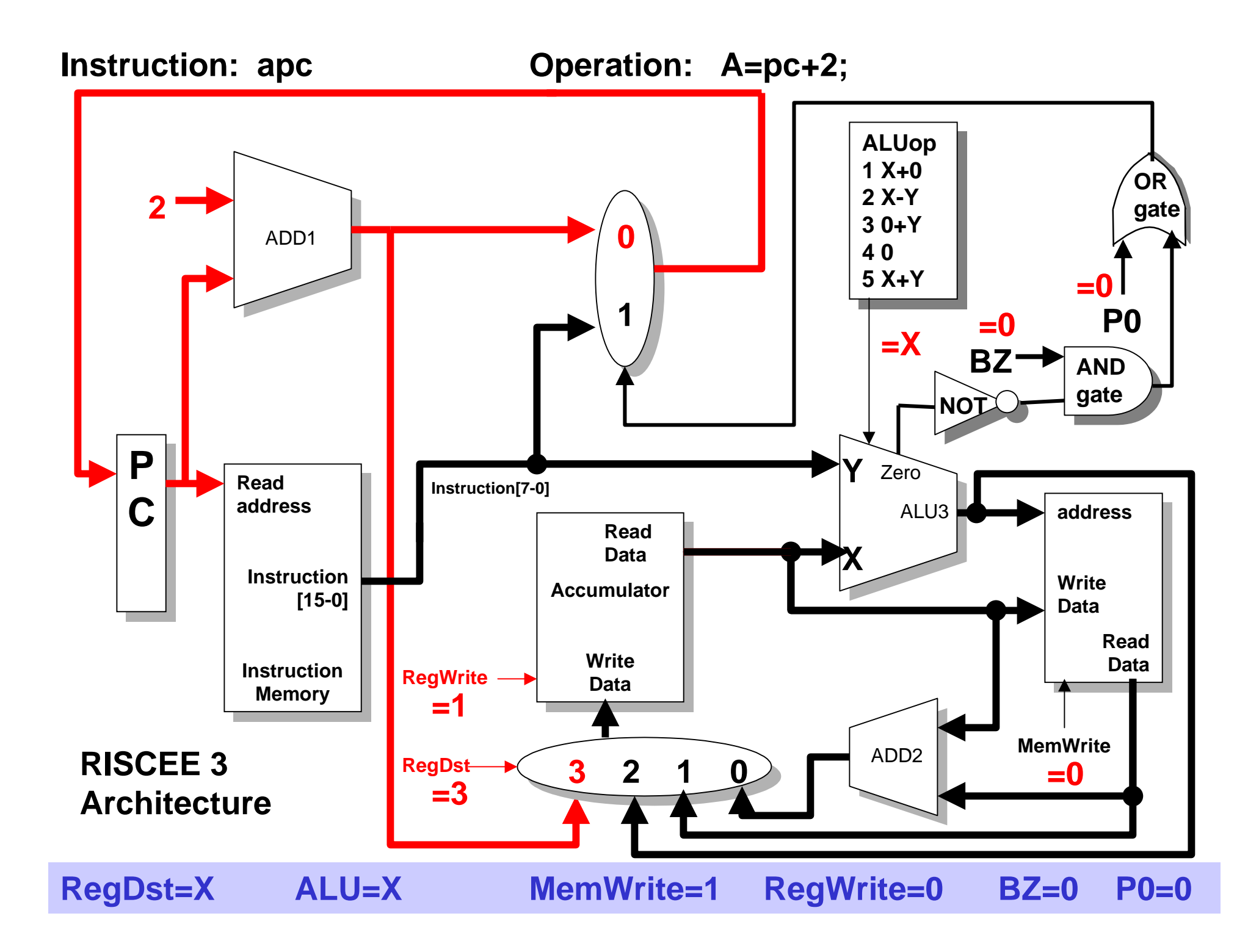

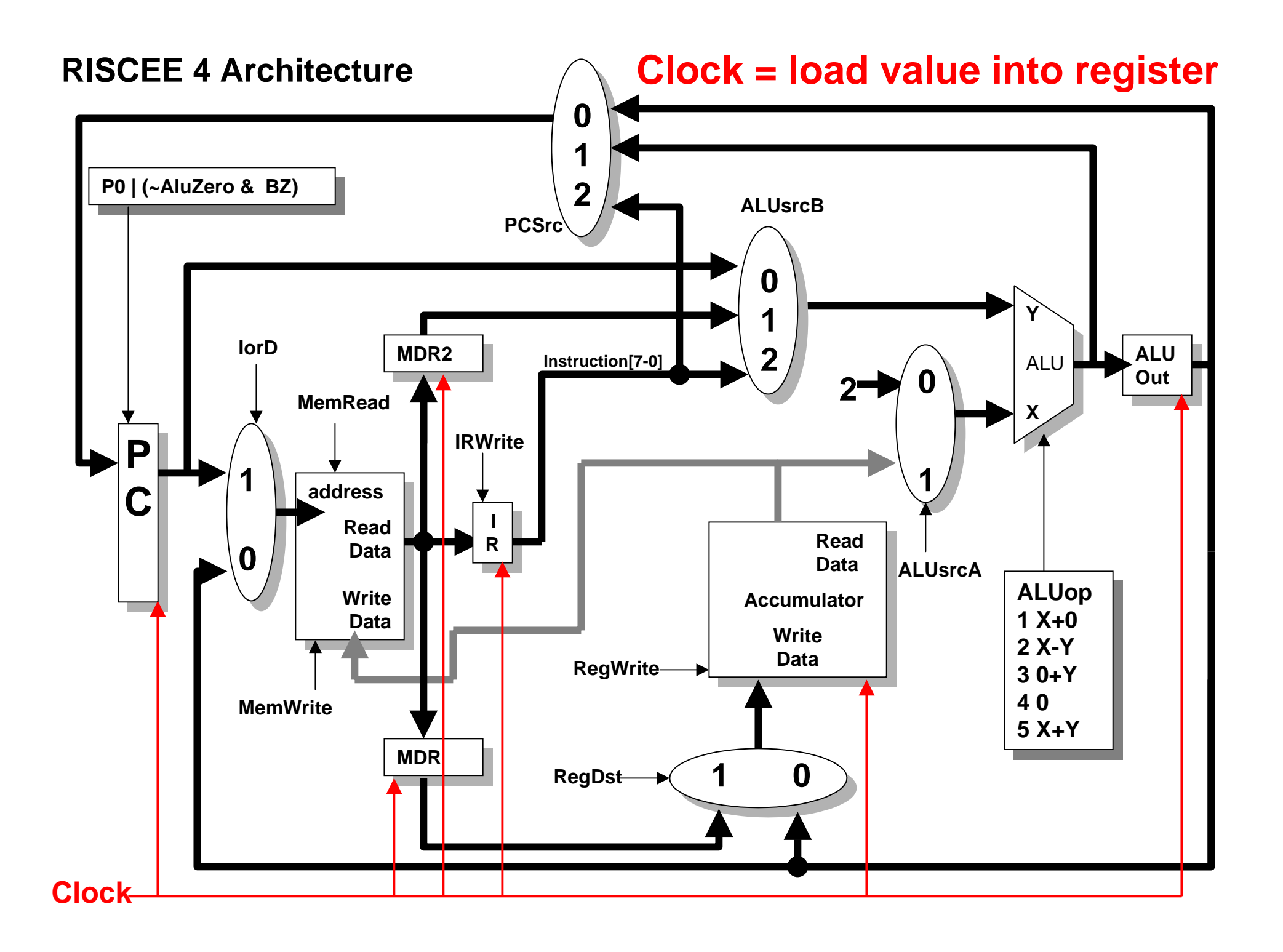

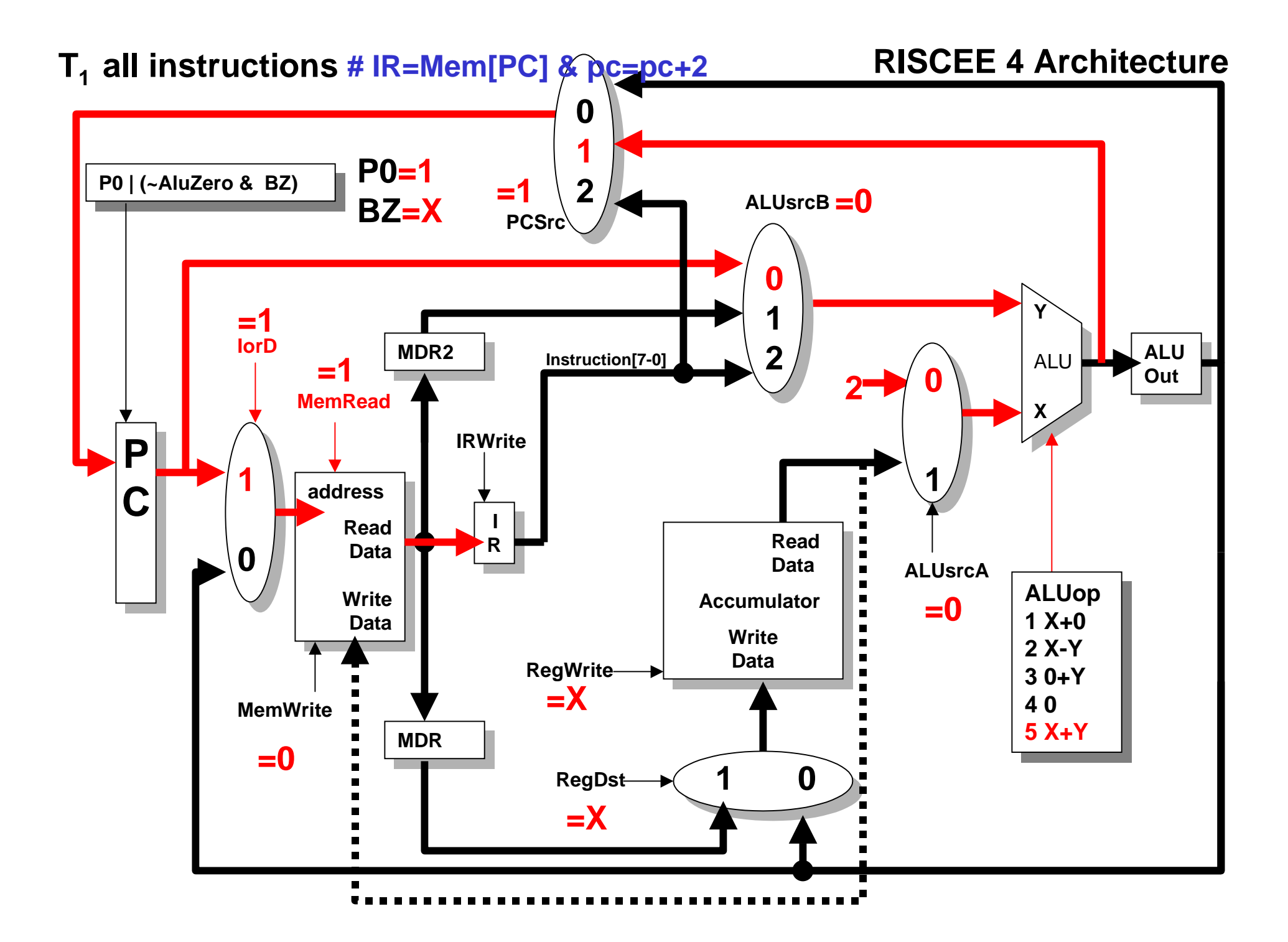

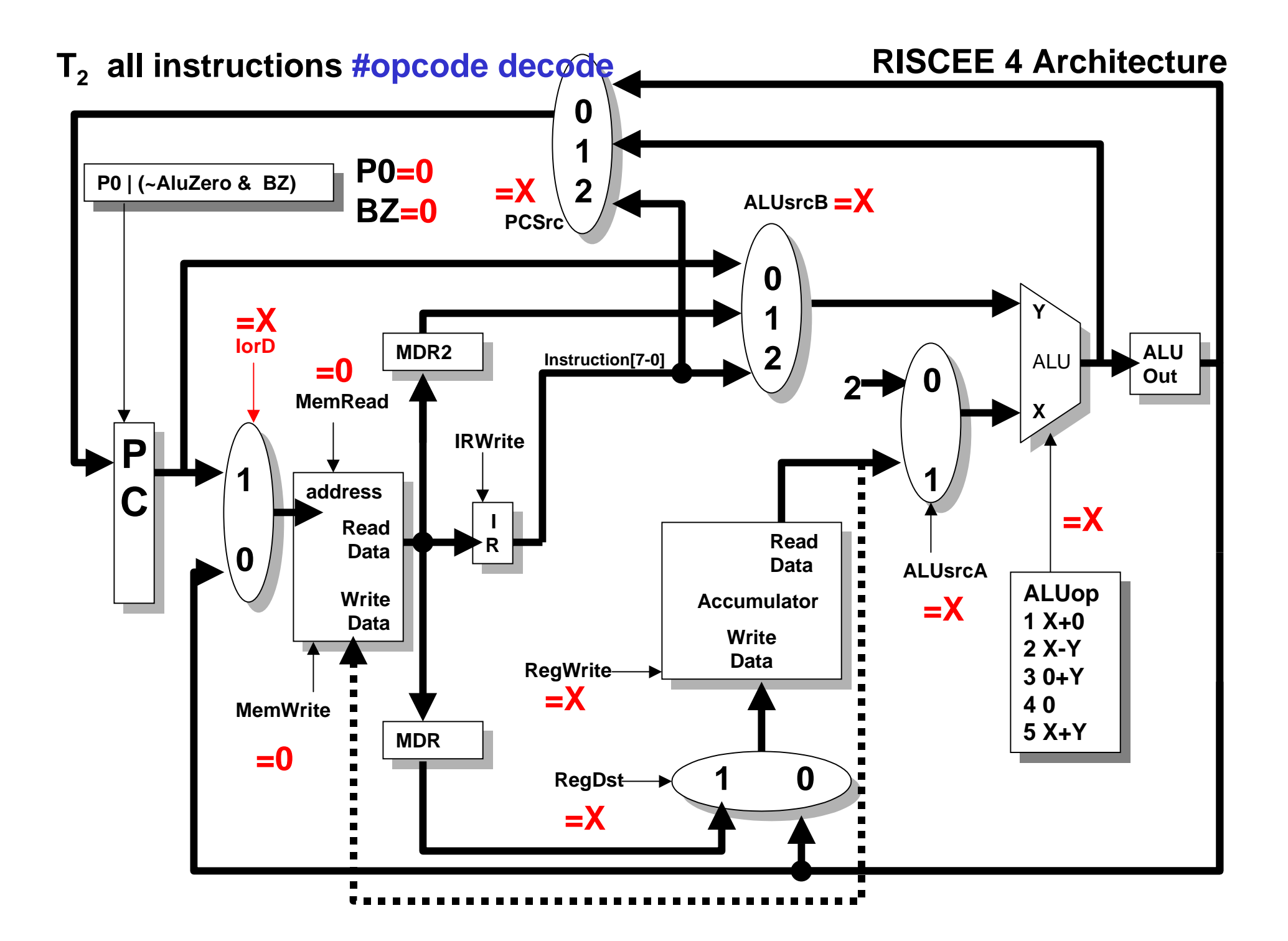

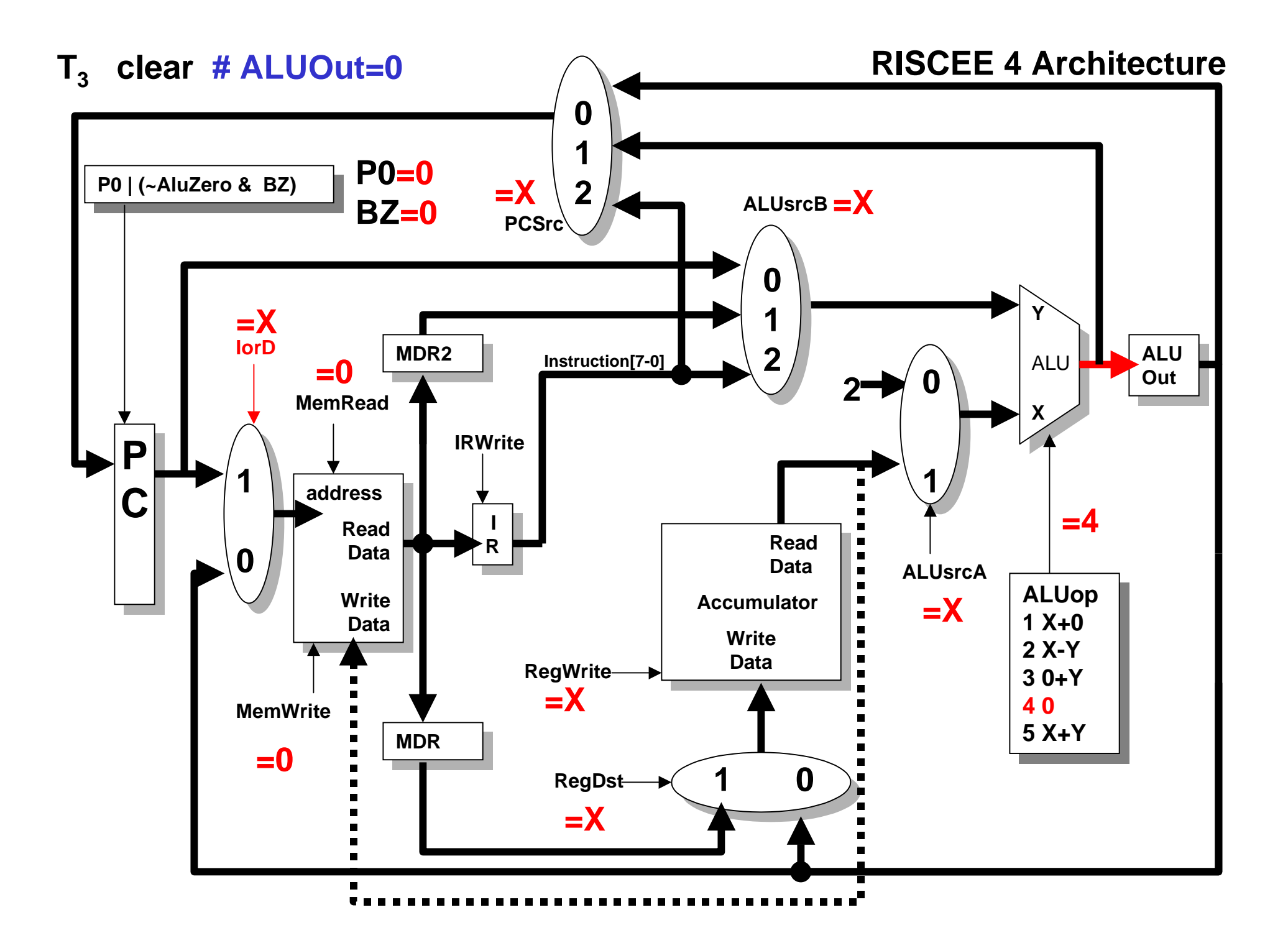

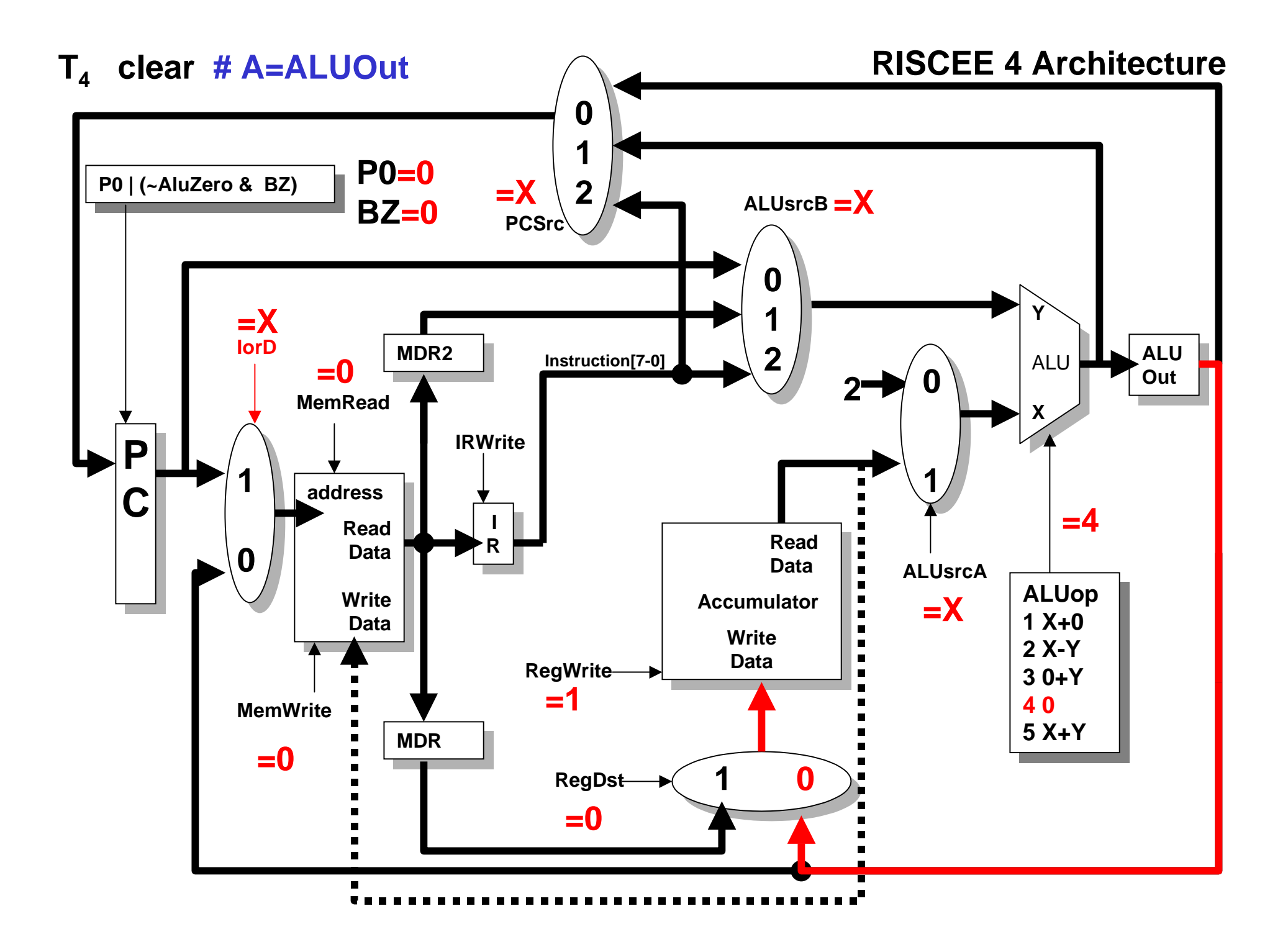

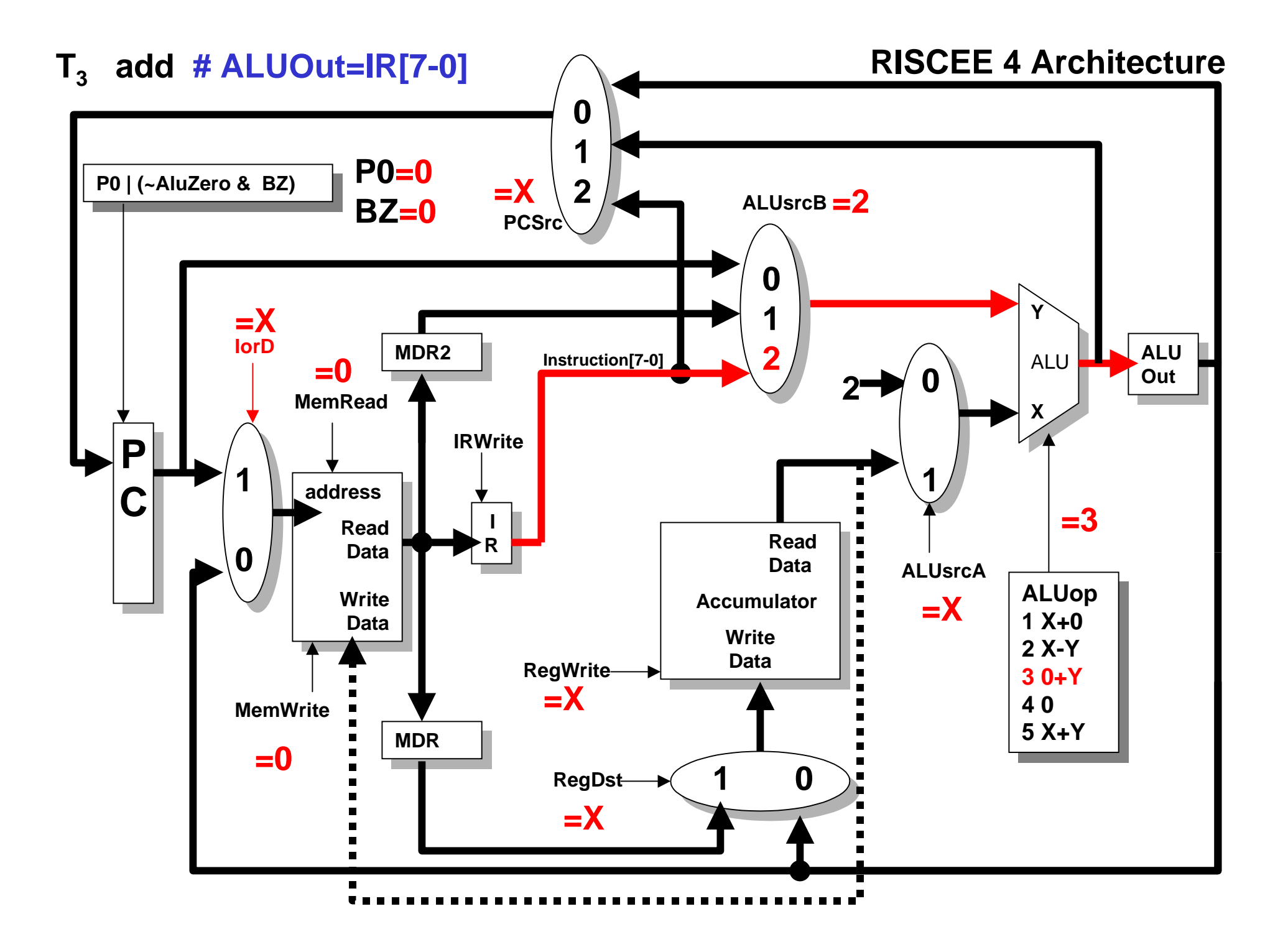

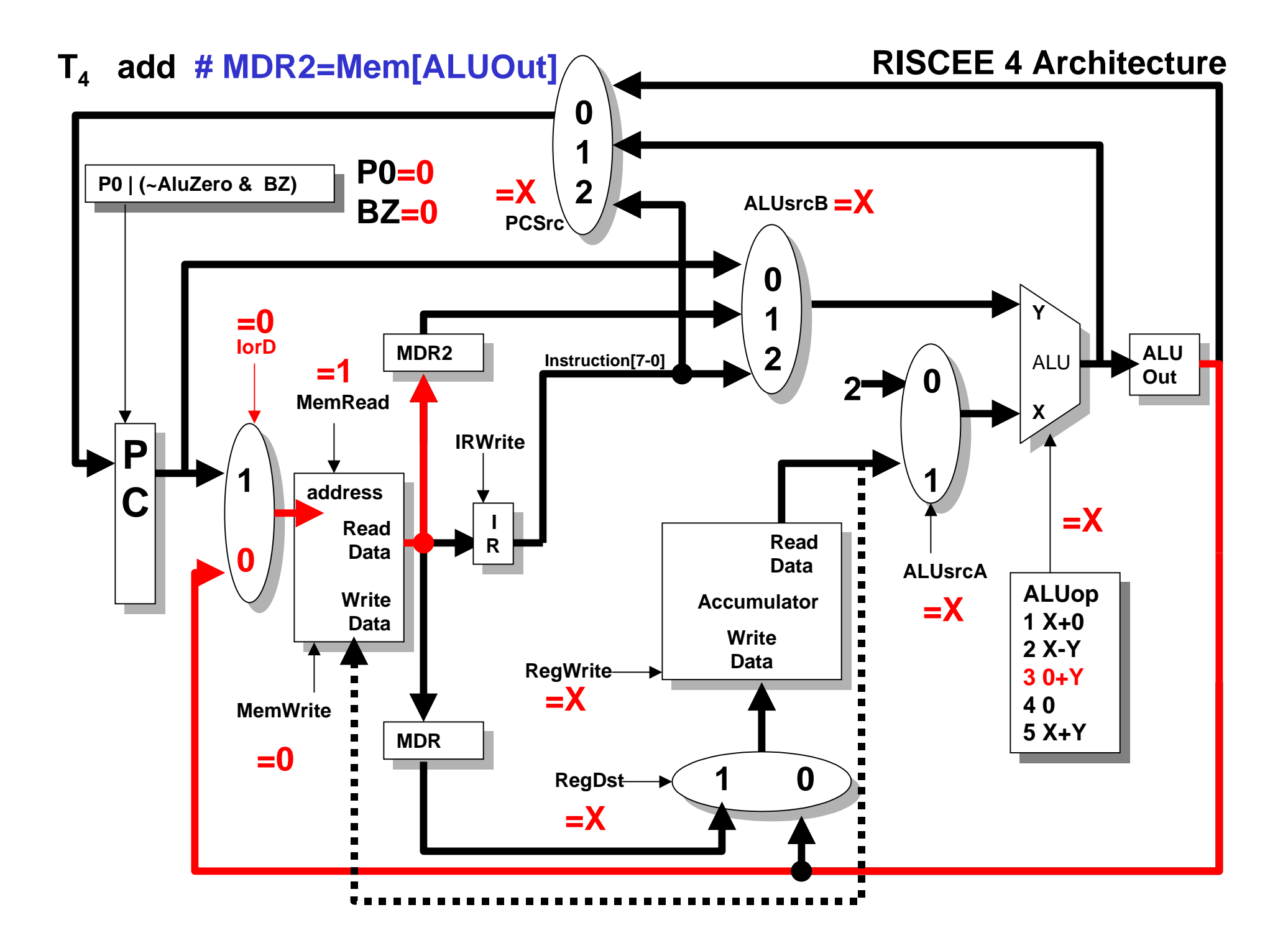

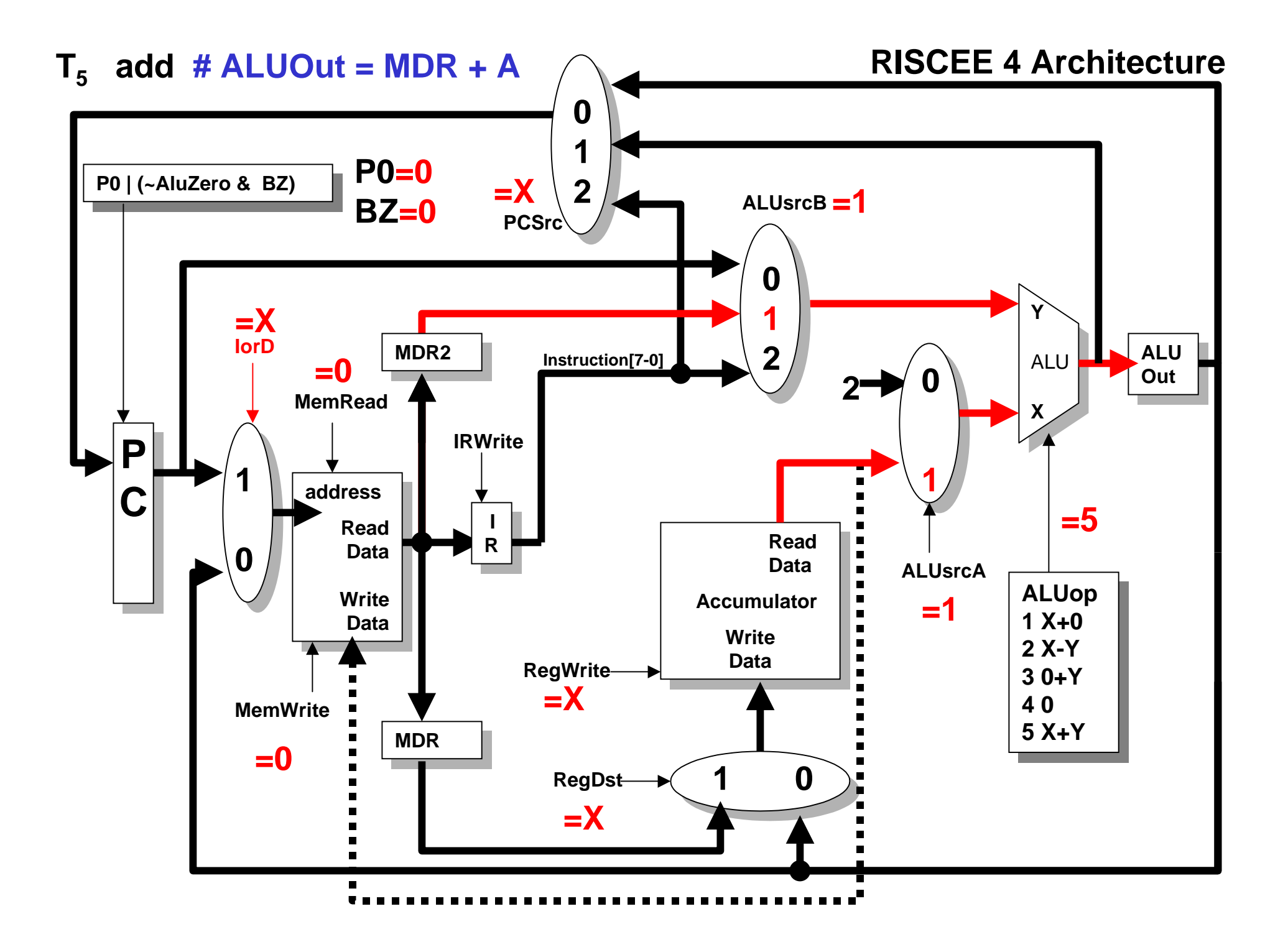

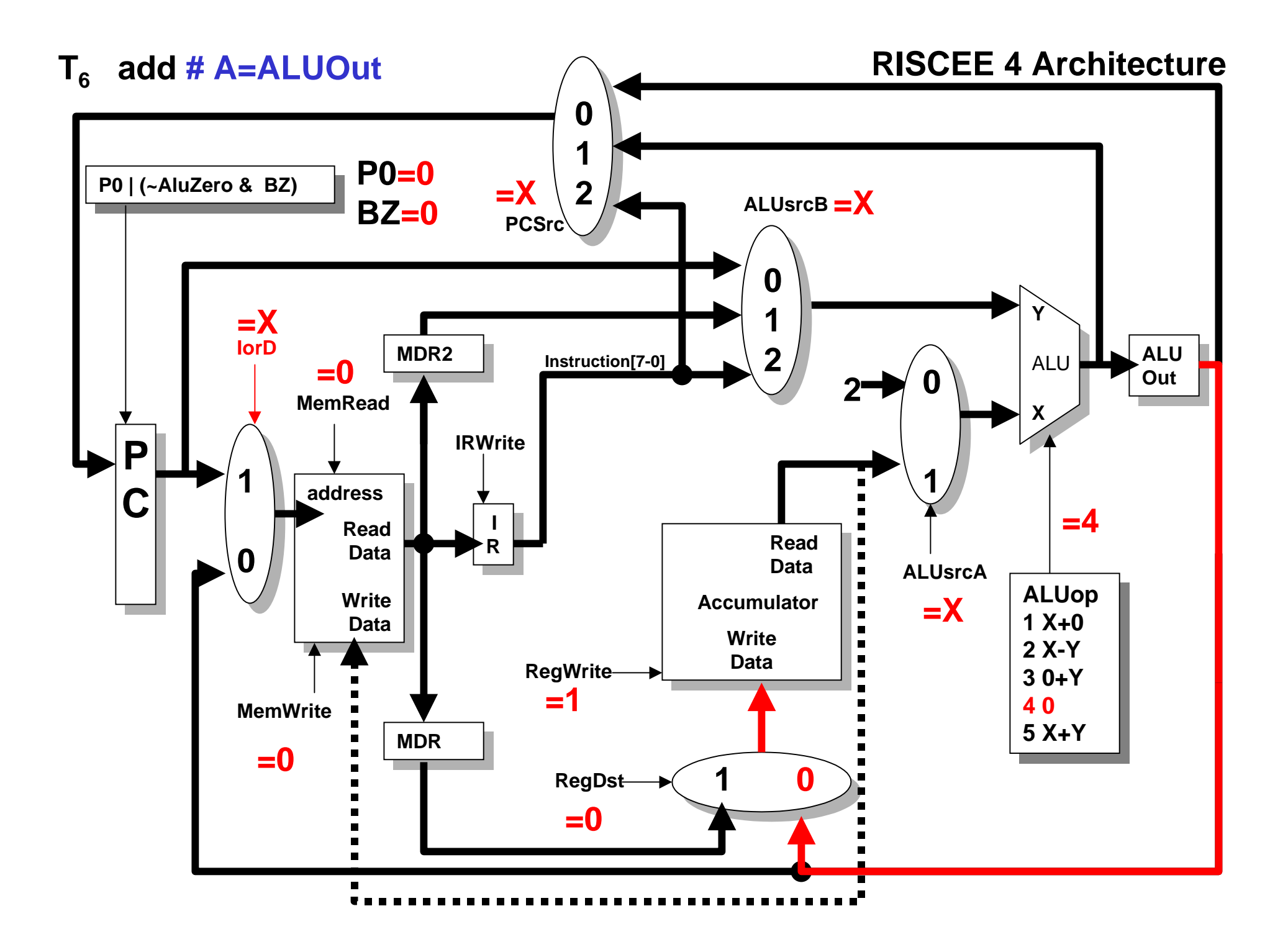

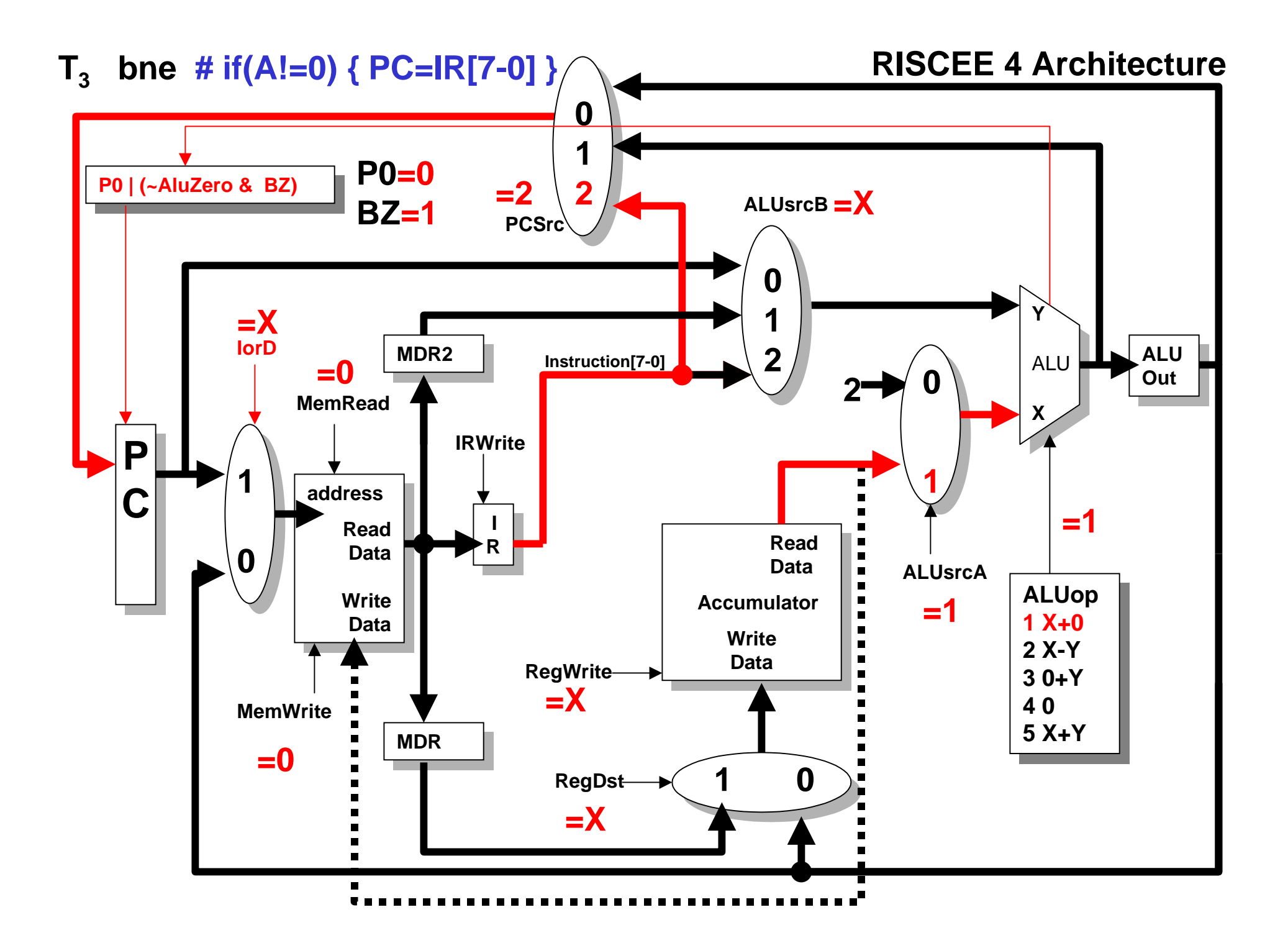